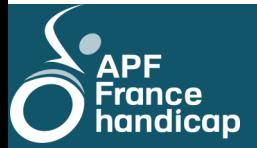

### **Édition N°1 Édition N° 20 Novembre2020**

# **Newsletter Territoriale**

# *# Gardons le lien*

#### **Délégation d'Eure-et-Loir**

● 02.37.28.61.43 ■ dd.28@apf.asso.fr  $\equiv$  26, rue vincent chevard 28 000 CHARTRES

> **Ouverture au public** du lundi au jeudi de 9h à 12h30 et de 13h30 à 17h30

#### **Blog**

http://apf28.blogs.apf.asso.fr/

**Page Facebook**  apffrancehandicap.28

#### **Groupe Facebook**

Déconfiné.e.s et toujours pas isolé.e.s !!

\*\*\*

#### **Délégation du Loiret**

● 02.38.43.28.53 dd.45@apf.asso.fr  $\equiv$  27 avenue de la libération 45 000 Orléans

#### **Ouverture au public**

du lundi au jeudi de 9h à 12h30 et de 13h30 à 17h30

#### **Blog**

http://apf45.blogs.apf.asso.fr/

**Page Facebook**  APF France handicap Loiret - 45 SAM'transporte

#### **L'humour et quoi d'autre !**

Moyen d'expression, phénomène ludique et convivial, état d'esprit, trait de caractère, intelligence particulière, moyen de communication ou forme de pensée…, l'humour peut être tout cela à la fois, multidimensionnel. Il en existe plusieurs types : noir, sarcastique, absurde, insolite, provocateur, mais quoique l'on fasse, il fait toujours appel à l'émotion humaine.

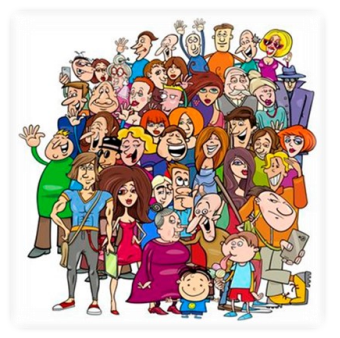

Ses bénéfices sont multiples, il nous permet de sortir de notre quotidien, de souffler, de décompresser, de libérer nos tensions, de prendre de la distance par rapport à la réalité, bref rire de soi -même. Ils sont d'ordre psychologique, cognitif, social, car le rire influence les rapports humains, il joue un rôle de sociabilité, il est de nature collaborative.

Le rire ne requiert aucun apprentissage, il est universel chez l'humain, rappelons-nous ces petits rires silencieux jubilatoires, les fous rires qui font mal aux zygomatiques, les rires qui s'esclaffent sans complexes : rire pour déstresser, rire pour communiquer, rire pour se détendre ou rire pour rire tout simplement !

L'humour et son corollaire le rire, reste un chouette moyen de communiquer et surtout une certaine prise de distance avec notre réalité. C'est pourquoi les internautes rivalisent de créativité durant ces moments de confinement, et finalement il agit comme un excellent remède contre la déprime. Alors ne nous en privons pas, il est absolument sans danger !

Faisons nôtre la citation de **Charlie Chaplin : « Une journée sans rire est une journée perdue ».**

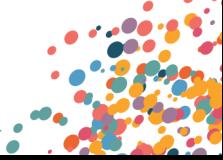

# L'INFORMATION EN BREF

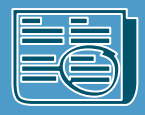

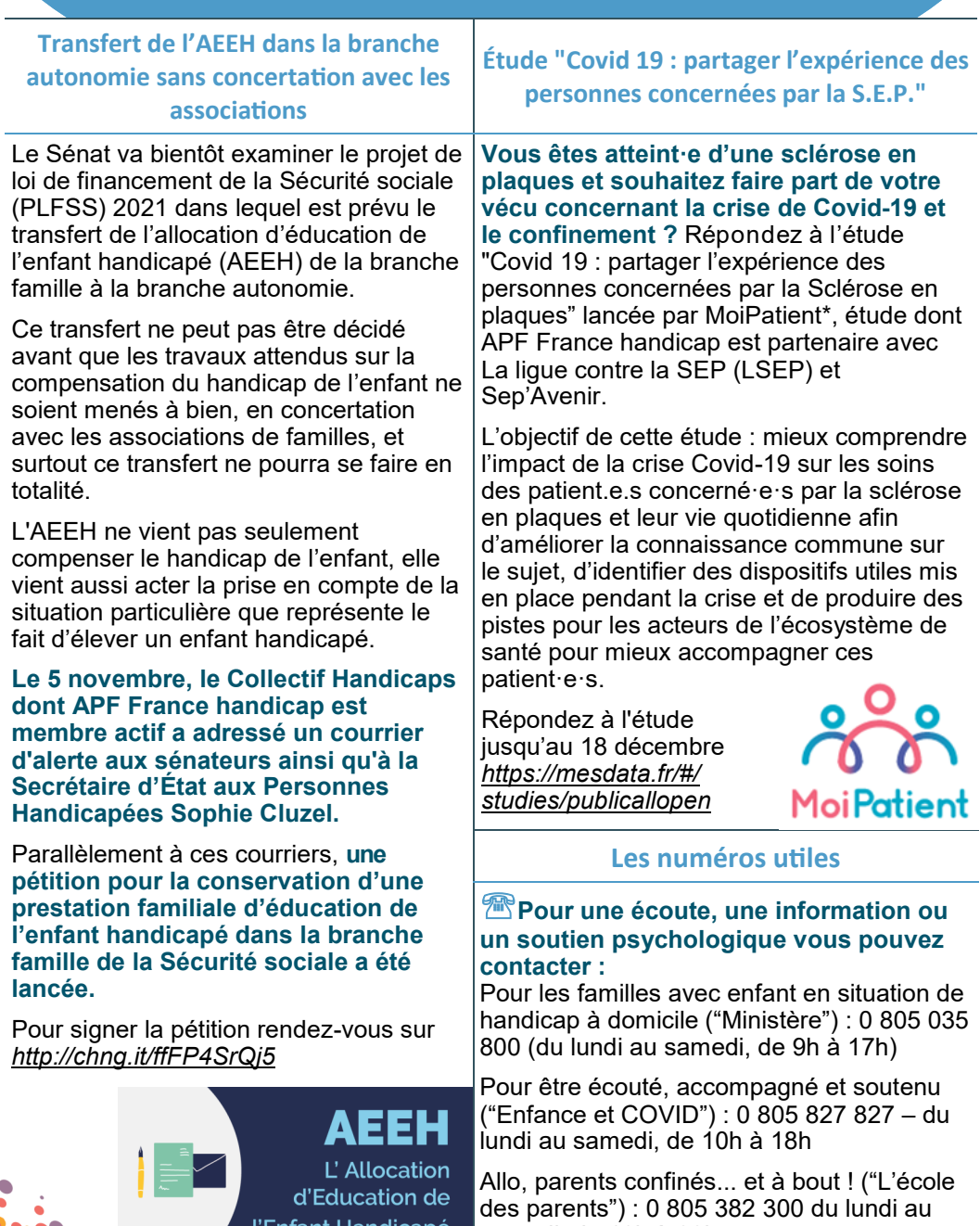

l'Enfant Handicapé

samedi, de 10h à 22h

# PROGRAMME D'ACTIVITÉS À DISTANCE

**Nous vous redonnons rendez-vous cette semaine avec nos animations à distance afin de garder le lien. Nous vous attendons plus nombreux, nous l'espérons, cette semaine pour nous rejoindre. N'hésitez pas à nous contacter si vous avez d'autres idées d'animations ou si vous avez des difficultés pour vous connecter afin de vous y aider.**

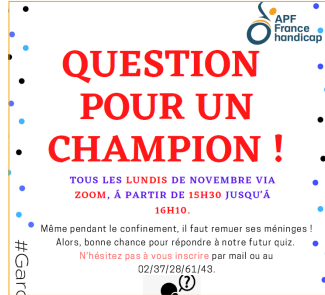

### **Animation question pour un champion**

- **Tous les lundis à 15h30,** retrouvez Charlène, Lucas et Marie, apprentie et services civiques de la délégation d'Eure et Loir pour un quiz « Question pour un Champion ».
- Pour participer à l'animation, copiez ce lien Zoom à l'heure du rendez-vous : https://zoom.us/j/93215769442?
- pwd=dEdPQUhNRkhtL21NOFdJSHY4cFBpdz09
- ID de réunion : 932 1576 9442
- Code secret : APF 28

#### Les réseaux sociaux

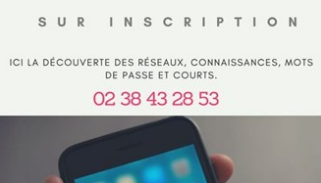

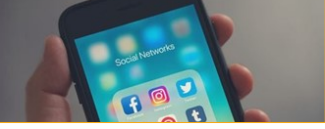

### **Cours sur les réseaux sociaux**

**Tous les mercredis à 14h,** retrouvez Cécile, bénévole à la délégation du Loiret, pour un direct sur la page Facebook de la délégation APF France Handicap du Loiret : https://www.facebook.com/apffrancehandicap.45

Elle répondra à toutes vos interrogations sur l'utilisation des réseaux sociaux. Facebook, Instagram, WhatsApp, Tik Tok etc n'auront plus de secret pour vous !

Pour vous connecter au live Facebook, vous avez juste à liker cette page Facebook et vous y rendre à l'heure du rendez-vous.

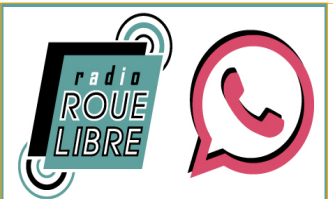

Les jeudis de 14h30 à 16h30 sur https://www.twitch.tv/apfidftv

### participez en direct:

1. Composez le 01 70 95 03 50 puis #

2. Entrez le numéro de réunion 817 532 9312 et #

3. Puis de nouveau # (pas de numéro de participants)

4. Composez le mot de passe 0000 puis #

### **Radio Roue Libre**

Durant toute l'année (hors vacances scolaires), écoutez Radio Roue Libre **tous les jeudis de 14h30 à 16h30** en cliquant sur le lien suivant aux heures de diffusion : https://www.twitch.tv/apfidftv

Cette émission libre est un programme qui se construit en direct avec les auditeurs qui appelleront le standard. Selon leurs interventions, les sujets qu'ils amèneront orienteront les débats. Néanmoins, des thèmes seront aussi proposés en amont par l'équipe ainsi que des animations, des jeux pour vous amuser !

La prochaine émission de la webradio :

- jeudi 26 novembre 2020 de 14h30 à 16h30. Ne la ratez pas, elle sera animée par l'équipe du Centre-Val-de-Loire.

# LES PROJETS A'VENIR

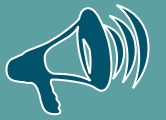

#### Annulations des repas de Noël des **Délégations du 28 et du 45**

Le contexte sanitaire de cette fin d'année nous contraint malheureusement à annuler le traditionnel repas de Noël de vos Délégations.

Nous en sommes sincèrement désolés.

Nous avons d'ores et déjà en tête l'idée d'organiser d'autres repas festifs à un moment

plus opportun au cours de l'année 2021 afin de nous retrouver et de nous amuser ensemble dans de bonnes conditions.

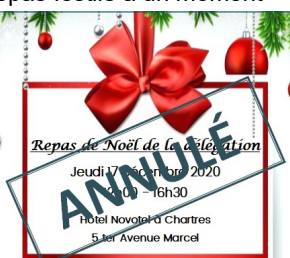

#### **Modification des journées** solidaires - UNICITE (28)

Comme l'an dernier, nous devions organiser deux événements solidaires avec « Unis Cité Solidarité Entreprise » et « IPSEN-Dreux » : une après-midi bowling et une après-midi création de cartes de vœux à Dreux

Comme vous vous en doutez, aucune de ces deux actions ne pourra être réalisée cette année pour des questions de sécurité sanitaire, que ce soit pour les adhérents ou pour les salariés d'IPSEN et UNICITÉ.

Cependant, nous ne vous oublions pas et tâchons tous ensemble de penser un petit quelque chose pour vous pour les fêtes de fin d'année.

### Les actions de votre délégation pendant le re-confinement

Vous vous demandez certainement ce qui se passe dans votre délégation pendant ce re-confinement ? Ce que font les salariés et les bénévoles ? Et bien, on ne chôme pas et nous faisons plein de choses :

Gardo

Newsletter : comme vous avez pu le constater, nous avons recommencé à écrire une newsletter par semaine mais de façon territoriale cette fois.

Accueil : votre délégation n'est pas totalement fermée au public. Nous gardons un accueil téléphonique et nous pouvons vous recevoir dans nos locaux sur rendez-vous.

Chaîne téléphonique : comme pendant le premier confinement, nos salariés et nos bénévoles ont recommencé à appeler chacun de nos adhérents qui le souhaite au téléphone afin de garder le lien avec vous.

Animations à distance : afin de continuer à s'amuser / s'occuper tous ensemble, nous avons décidé de mettre en place des animations à distance « Question pour un champion via Zoom », « Radio Roue Libre via Twich » et un « Cours sur les réseaux sociaux via Facebook ». Pour participer à ces activités, contactez-nous pour vous inscrire ou si vous avez besoin d'aide pour vous connecter et surtout restez bien attentif, d'autres animations en ligne sont à venir.

Visites à domicile : pour les plus isolés d'entre vous, nous allons tâcher de mettre en place des visites à domicile à la demande.

# **JEUX DE MOTS**

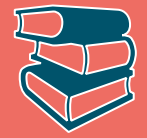

### **SudoLettres**

Le SudoLettre est similaire au sudoku sauf que les chiffres sont remplacés par des lettres. Le but du jeu est donc de remplir entièrement la grille de manière logique. Chaque ligne, colonne et région ne doit contenir qu'une seule fois toutes les lettres présentes dans la ligne jaune.

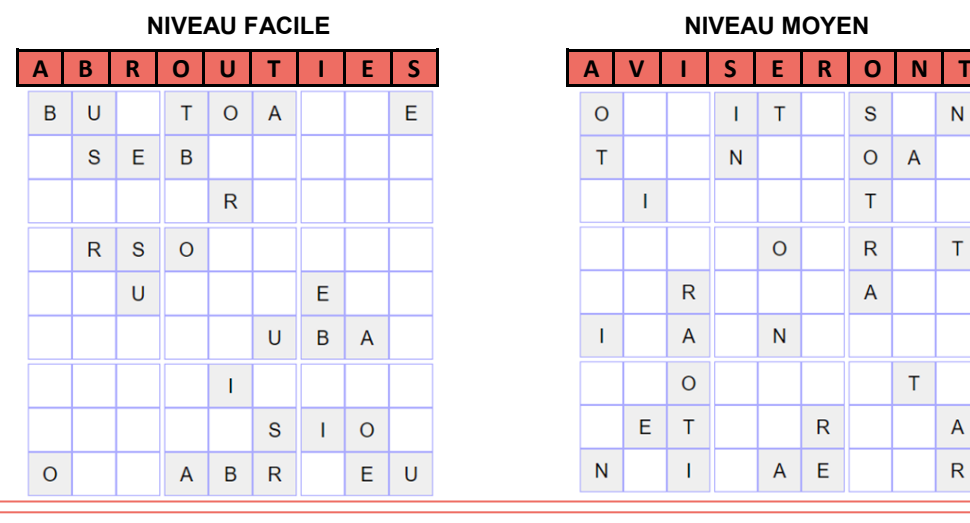

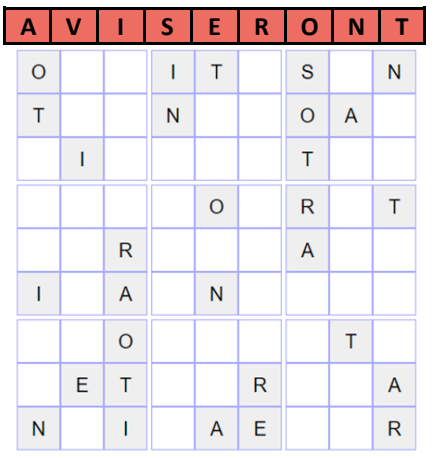

# Atelier d'écriture de Dominique : poésie

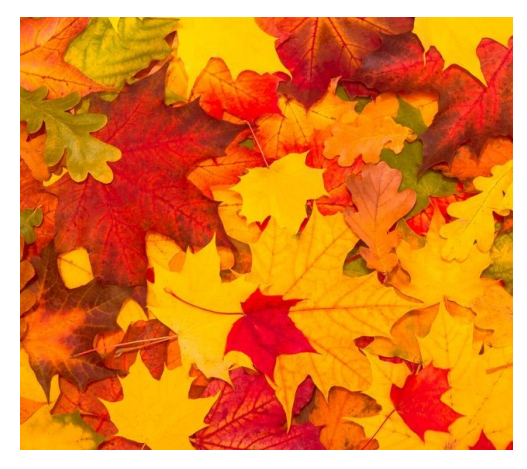

Tout peut être un sujet de poésie, mais dans cette Newsletter deux poètes, François Coppée et Verlaine ont choisi l'automne comme sujet. A votre tour, composez un poème sur cette saison.

**Nous aimerions beaucoup vous lire, alors n'hésitez pas à nous envoyer vos créations sur la boîte mail : dd.28@apf.asso.fr**

# **MÉDITATION & POESIE**

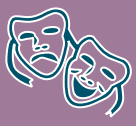

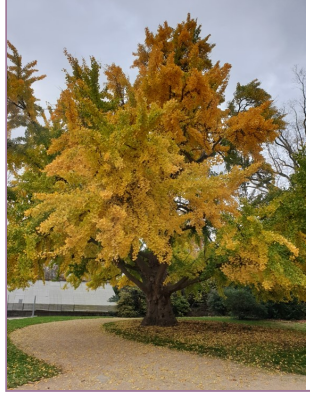

# Atelier méditation : Vivons ce moment présent

Nous vivons un début de mois de novembre particulier, tout en lumière, tout en douceur. Une clarté bienfaisante qui nous fait oublier la morosité du temps, le confinement. Cette lumière réchauffe notre corps, notre cœur, nos pensées. Elle éclaire une nature qui tarde à se reposer. Elle illumine les végétaux de multicouleurs, jouant avec le balancement des feuilles par le vent.

Voici notre Ginkgo Biloba de 170 ans au jardin des plantes d'Orléans. Il finira par devenir tout jaune avant de laisser tomber ces feuilles au sol. Un tapis d'or apparaîtra pour continuer à émerveiller le décor et enchanter les passants.

## Le message de la semaine par Patricia

Regardez par la fenêtre ou cheminez un peu, vous y verrez un spectacle lumineux bienveillant pour votre esprit, une offre spontanée. Fermez les yeux et revoyez cette clarté en votre intérieur, en votre cœur. Vous vous sentez soulagés, apaisés. Vous prenez conscience de votre respiration posée, rythmée, faisant circuler un oxygène rassurant. Vous n'avez plus peur, vous n'avez plus mal. Vous êtes juste vous dans une joie sereine. N'hésitez pas à vous faire du bien, c'est vivifiant.

### Les poèmes d'Élise

#### **Matin d'Octobre**

C'est l'heure exquise et matinale Que rougit un soleil soudain. A travers la brume automnale Tombent les feuilles du jardin.

Leur chute est lente. On peut les suivre Du regard en reconnaissant Le chêne à sa feuille de cuivre, L'érable à sa feuille de sang.

Les dernières, les plus rouillées. Tombent des branches dépouillées : Mais ce n'est pas l'hiver encore.

Une blonde lumière arrose La nature, et, dans l'air tout rose, On croirait qu'il neige de l'or.

François Coppée (1842 – 1908)

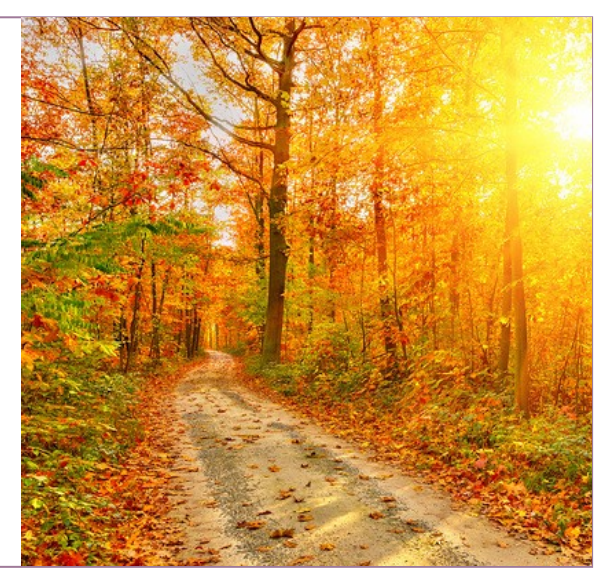

# **ATELIER CUISINE**

# **Ratatouille fait maison** de Maïté, bénévole de la Délégation du Loiret

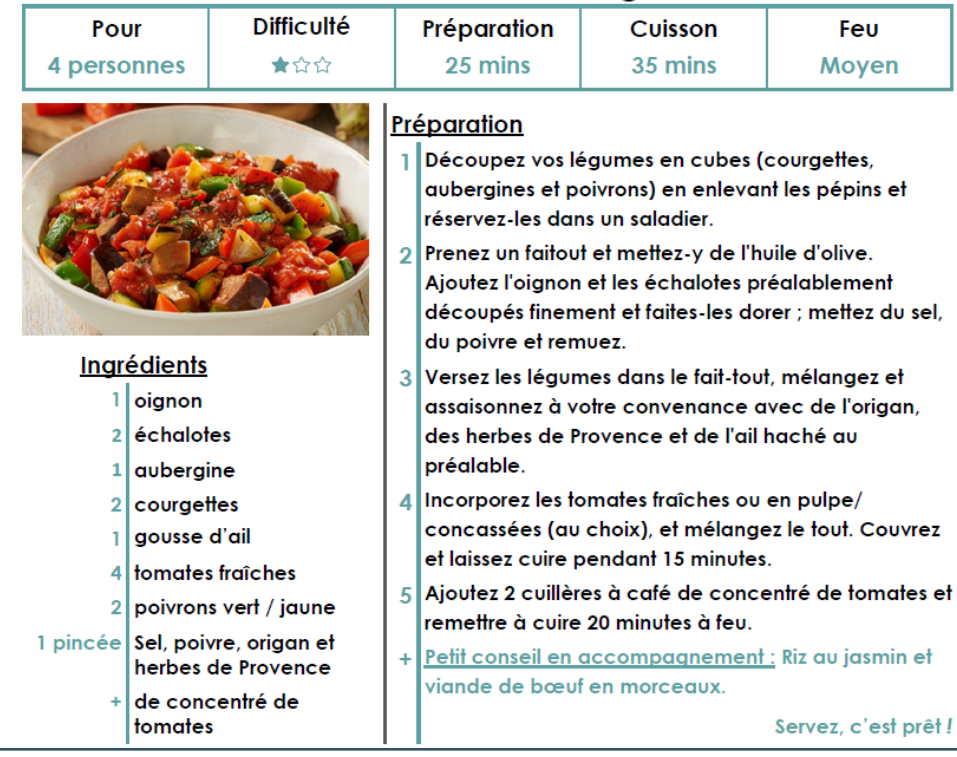

### Les Drôleries de Bernard et Sonia

1) À la sortie de l'hôpital, un homme, à la tête couverte de bandages, explique à un

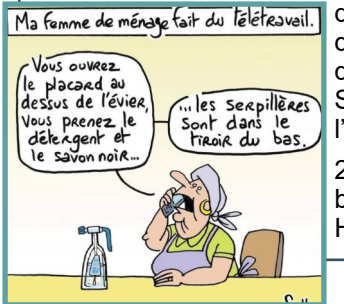

de ses amis comment il s'est fait fracturer le crâne « L'été dernier, j'avais installé sur le mur de ma chambre à la tête de mon lit, un tableau représentant des feuilles mortes. » Son ami « Et alors ? ». L'homme « Hé bien, lorsque l'automne est arrivé, il est tombé. »

2) Verlaine « Les sanglots longs des violons de l'automne blessent mon cœur d'une langueur monotone. ». L'autre « Hein ? ». Verlaine « Je traduis, il pleut, je déprime. »

# **JEUX & COLORIAGE**

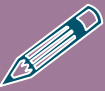

# **Kemaru**

Dans ce jeu de logique, vous devez trouver les chiffres manquants dans des zones composées de 1 à 5 cases. Une zone d'une case contient forcément le chiffre 1, une zone de deux cases contient les chiffres 1 et 2, une zone de trois cases contient les chiffres 1, 2 et 3, etc... Deux chiffres identiques ne peuvent être placés côte à côte, ni en diagonale.

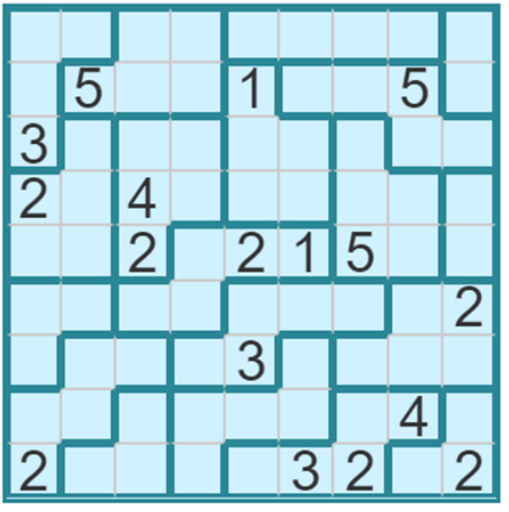

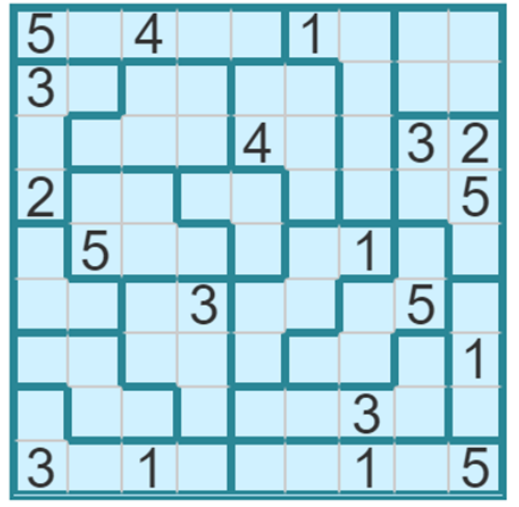

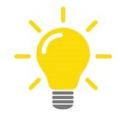

### **Colorier permet de**

### « réduire le stress »

Le calme dans lequel vous êtes en coloriant un mandala va permettre naturellement de réduire le stress.

Vous pouvez colorier dans le silence ou mettre une musique pour vous relaxer encore plus.

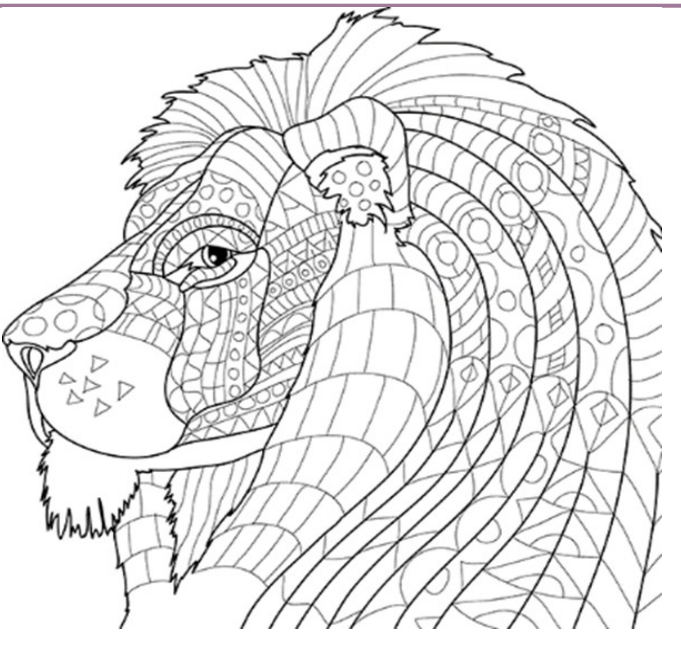

# ACTIVITÉ MANUELLE CE CINÉMA<sup>®</sup>

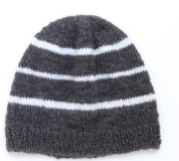

# Le Bonnet pull

Bienvenue sur la page atelier création de la Newsletter. aujourd'hui on ne va pas construire quelque chose pour chez soi, mais pour soi!

Matériel nécessaire : un pull, de la colle ou du matériel de couture, des ciseaux, un mètre pour mesurer de votre tête et votre tête

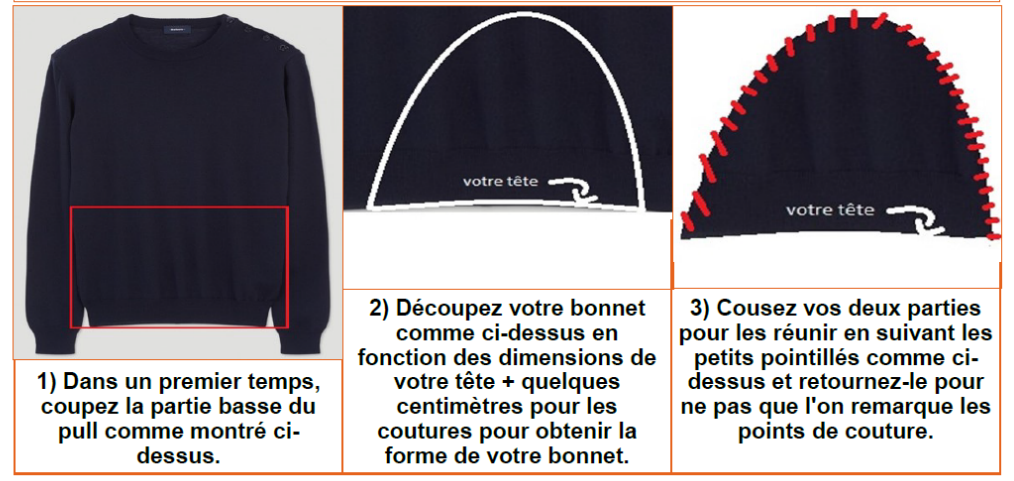

Bravo ! Grâce à votre création, vos oreilles seront parées pour affronter le froid et les coups de vent !

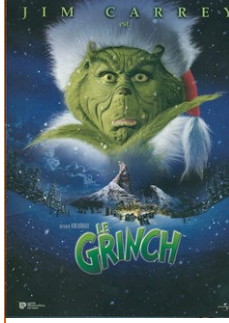

### Film de la semaine : Le Grinch (2000)

Ce film de Noël est une comédie qui mélange amitié, acceptation ainsi que partage. Il est sorti le 6 décembre 2000 et a été réalisé par Ron Howard (qui a également réalisé Happy Day et Apollo 13 ) et Jim Carrey incarne le Grinch (a joué dans Le Mask et Bruce tout puissant).

Voici son synopsis : « Il était une fois, niché au coeur d'un minuscule flocon de neige, un village appelé Chouville, dont les heureux habitants ne vivent que pour faire la fête. De tempérament insouciant, ils redoublent d'activité à l'approche de Noël, remplissant leurs

réfrigérateurs de victuailles et emballant force cadeaux. Car tout le monde à Chouville aime Noël... tout le monde sauf le Grinch. Le Grinch, dont le seul nom fait trembler les Chou, vit en reclus dans une caverne avec comme unique compagnon son chien Max. »

# ATELIER INFORMATIQUE

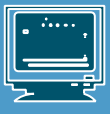

## Comment créer une adresse mail?

Lors d'une souscription à un fournisseur d'accès à Internet, il vous fournit automatiquement une adresse e-mail. Cependant, l'intérêt d'avoir une adresse e-mail gratuite qui ne dépend pas de votre fournisseur est qu'elle permettra dans l'avenir de changer de fournisseur Internet en fonction des prix pratiqués tout en gardant la même adresse e-mail. Cela est d'autant plus important si vous la donnez à vos fournisseurs : EDF, banque, assurance, ...

#### **Je vous propose donc d'apprendre à créer une adresse Gmail qui vous donnera accès à tous les logiciels et fonctionnalités de Google gratuitement.**

Pour ce faire, allez sur le site https://www.google.com/intl/fr/gmail/about/ . Cliquez sur créer un compte en haut à droite et laissez-vous guider.

Pour créer une adresse Gmail (exemple : stephane.bourras 17@gmail.com), mettez en minuscule votre nom et votre prénom ainsi que deux chiffres. Cela peut être vos deux derniers chiffres de téléphone habituel ou ceux de votre date de naissance.

Pour créer votre mot de passe (exemple : 147700gustave), mettez 6 chiffres qui correspondent à quelque chose pour vous afin de mieux vous en souvenir. Puis en minuscule et sans espace, ajoutez votre deuxième prénom (le premier étant déjà dans l'adresse e-mail).

A noter : l'ouverture d'un compte Microsoft vous donnera systématiquement accès à une adresse e-mail et aux différents programmes Google.

#### **Vous pouvez retrouver l'accès de cette boîte e-mail directement sur le bureau de votre**

**ordinateur.** Pour cela, ouvrez Google chrome, en haut de la page, cliquez gauche sur « Gmail » et vous accédez à votre boîte mail. Ensuite, cliquez gauche sur les trois points verticaux, cliquez gauche sur « plus outils », à droite sur « créer un raccourci » et vous trouverez le raccourci Gmail sur le bureau de l'ordinateur.

Pour l'utilisation de la boîte Gmail, il vous suffit de naviguer dessus pour trouver toutes les options, en cas de problème n'hésitez pas à me contacter.

**Le navigateur Internet Google Chrome** étant trop lourd à faire fonctionner et gourmand en mémoire RAM, je vous conseille d'installer le navigateur Mozilla Firefox, et d'installer Google comme page d'accueil de votre moteur de recherche. Cela vous permettra d'accéder aux fonctionnalités de Google sans avoir à télécharger Google Chrome.

Marche à suivre pour avoir la page d'accueil Google sur le navigateur Firefox : télécharger et installer Firefox avec Internet Explorer (le E majuscule bleu dans votre barre de tâches en bas).

Rendez-vous sur les traits horizontaux en haut à droite de la page Firefox. Il apparaîtra une page grise, descendez jusqu'à options (cliquer gauche systématiquement pour choisir la solution). Sur la page qui s'ouvre, cliquer gauche sur accueil (à gauche de la feuille), il apparaîtra une nouvelle page sur laquelle vous allez voir adresse e-mail de la page d'accueil, taper dans l'espace vide www.google.fr. Ensuite fermer Firefox et le rouvrir. Vous devriez avoir la page Google en page d'accueil.

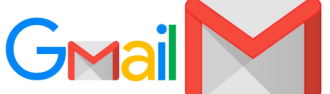

Stéphane BOURRAS

# TRUCS INSOLITES

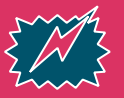

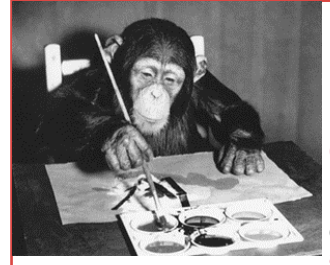

### La pause culturelle : « Quelle patte »

**Ou l'on découvre qu'on n'apprend pas à un vieux singe à faire des peintures !**

**Quel est le propre de l'être humain ? L'art ?** Pas si sûr. Un beau jour de 1956, le zoologiste Desmond Morris tente de prouver le contraire…Morris, qui est aussi peintre, décide de confier ses pinceaux à l'un de ses compagnons. **Ce dernier n'est autre qu'un chimpanzé de deux ans, baptisé Congo.**

**L'animal saisit le pinceau** et se met à peindre. Morris n'en croit pas ses yeux ! S'agirait-il de gribouillis sans aucun sens ? Le zoologiste est persuadé du contraire. Mais comment en être certain ? Pour vérifier que Congo est conscient de ce qu'il fait, Morris tente de lui retirer la feuille de papier. Le singe s'énerve ! Son tableau n'est pas terminé.

**Et quand Congo décide que sa peinture est achevée,** rien ne pourrait le forcer à continuer. Le chimpanzé choisit les couleurs, décide de la composition, des motifs…Pour Morris, cela ne fait aucun doute, Congo "mène cette guerre entre l'aventure et la sécurité, l'étrange et le familier, que mènent les artistes humains."

**Congo se révèle particulièrement créatif** puisqu'en quelques années, il peint plusieurs centaines d'œuvres abstraites. Le chimpanzé devient une star internationale : son art est exposé dans des musées prestigieux, de grands artistes comme Picasso se procurent ses œuvres...

Même les historiens de l'art s'y mettent, les moins dubitatifs s'amusant même à comparer les créations de Congo avec celles des peintres expressionnistes abstraits comme Jackson Pollock.

**Mais Congo n'est pas une exception.** On a depuis découvert des vocations artistiques chez d'autres animaux, comme la chimpanzé Betsy ou l'éléphante Siri. Leurs œuvres abstraites continuent d'amuser ou de fasciner. On cherche toujours quel est le propre de l'humain…

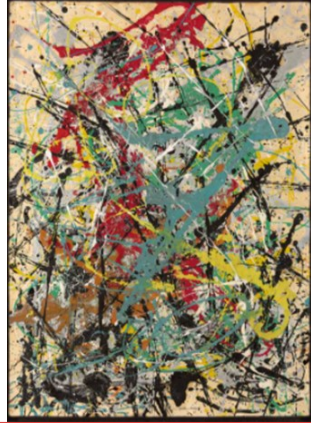

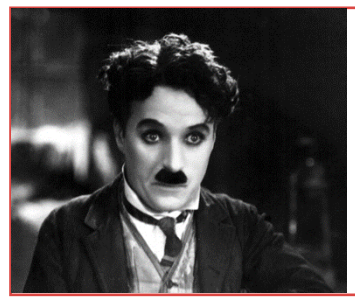

# Les infos insolites de Marine

### **Le corps de Charlie Chaplin a déjà été volé**

En 1978, un groupe de mécaniciens suisses a dérobé le cercueil de Charlot. Ils ont été appréhendés 11 semaines plus tard, et le corps a été inhumé de nouveau, cette fois sous 2 mètres de béton solide.

# LA FLEUR DE LA SEMAINE

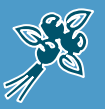

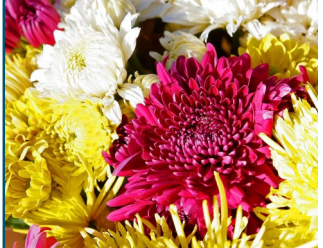

### La plante de la semaine : Le Chrysanthème

Il existe environ 20 variétés de chrysanthèmes, d'autres espèces du genre : Chrysanthémum, Dendronium, Agyranthémum de Chine et du Japon. Il existe des chrysanthème qu'on appel Pomponnette (fleur de Marguerite) pour ses petites fleurs qui se différencient des chrysanthème

à tête (à grosses fleurs). Il peut être de couleurs diverses : rose, rouge, orange, blanc, jaune. Sa hauteur est d'environ 60 cm et son envergure est de 50 cm environ selon les espèces.

Le chrysanthème est une fleur principalement connue pour fleurir les tombes de nos défunts. Mais son utilisation est diverse tout au long de l'année : en bouquet, seul ou un panache de plusieurs fleurs selon la saison pour étoffer le bouquet. On l'expose aussi dans nos rues, places, avenues et parcs à partir de la fin du mois d'octobre et ce jusqu'aux premières gelées.

Il doit être planté en plein soleil au printemps pour une floraison en automne. Rustique, il tiendra jusqu'aux premières gelées. C'est une plante annuelle et vivace, dont le feuillage et la floraison abondante demandent peu d'entretien. Il faut tout de même en retirer les feuilles fanées, ce qui permettra aux nouvelles fleurs de grandir. Pour obtenir ces grosses fleurs, il faut également retirer les gourmands. Un arrosage régulier est nécessaire sauf quand le sol est humide en évitant de mouiller le feuillage, car cela favorise l'apparition de maladies ( Pucerons, Oïdium).

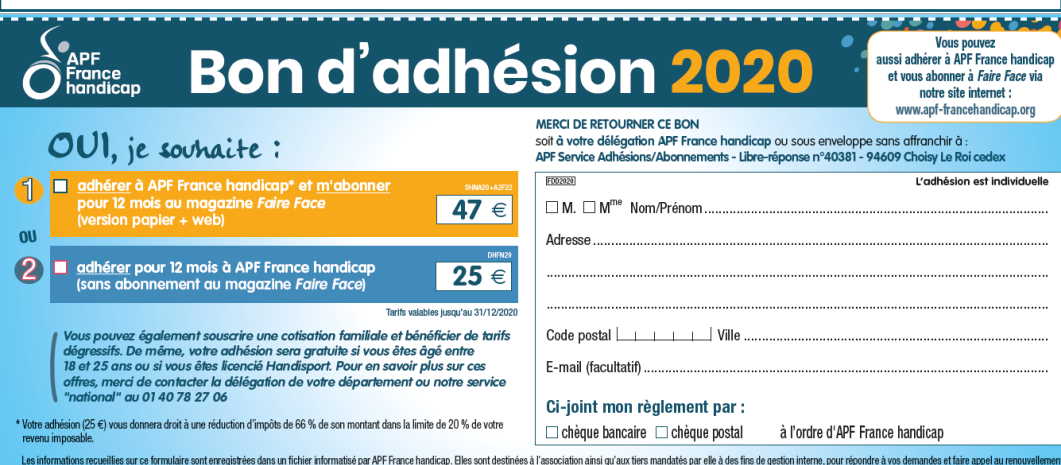

**Un article écrit par Sébastien GIL, bénévole.**

s unconstruction and comparison and construction and construction and construction and comparison and construction and construction and construction and construction and construction and construction and construction and c